# **Switch Settings - SWITCH CONFIGURATION Records**

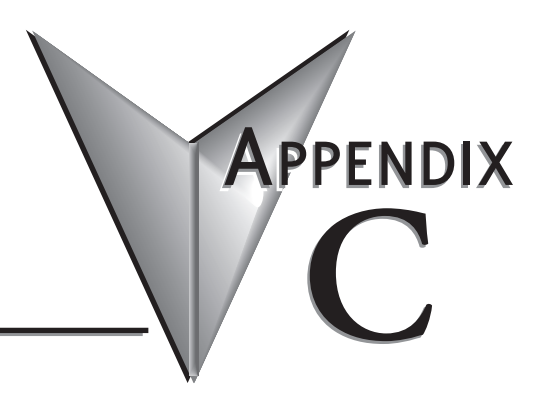

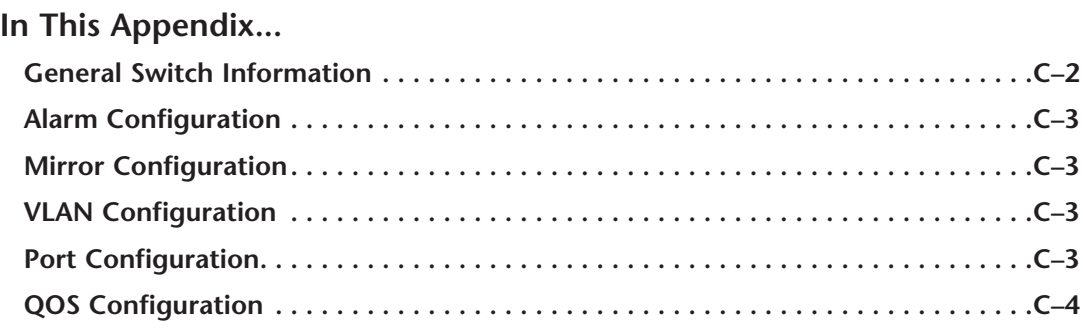

## **General Switch Information**

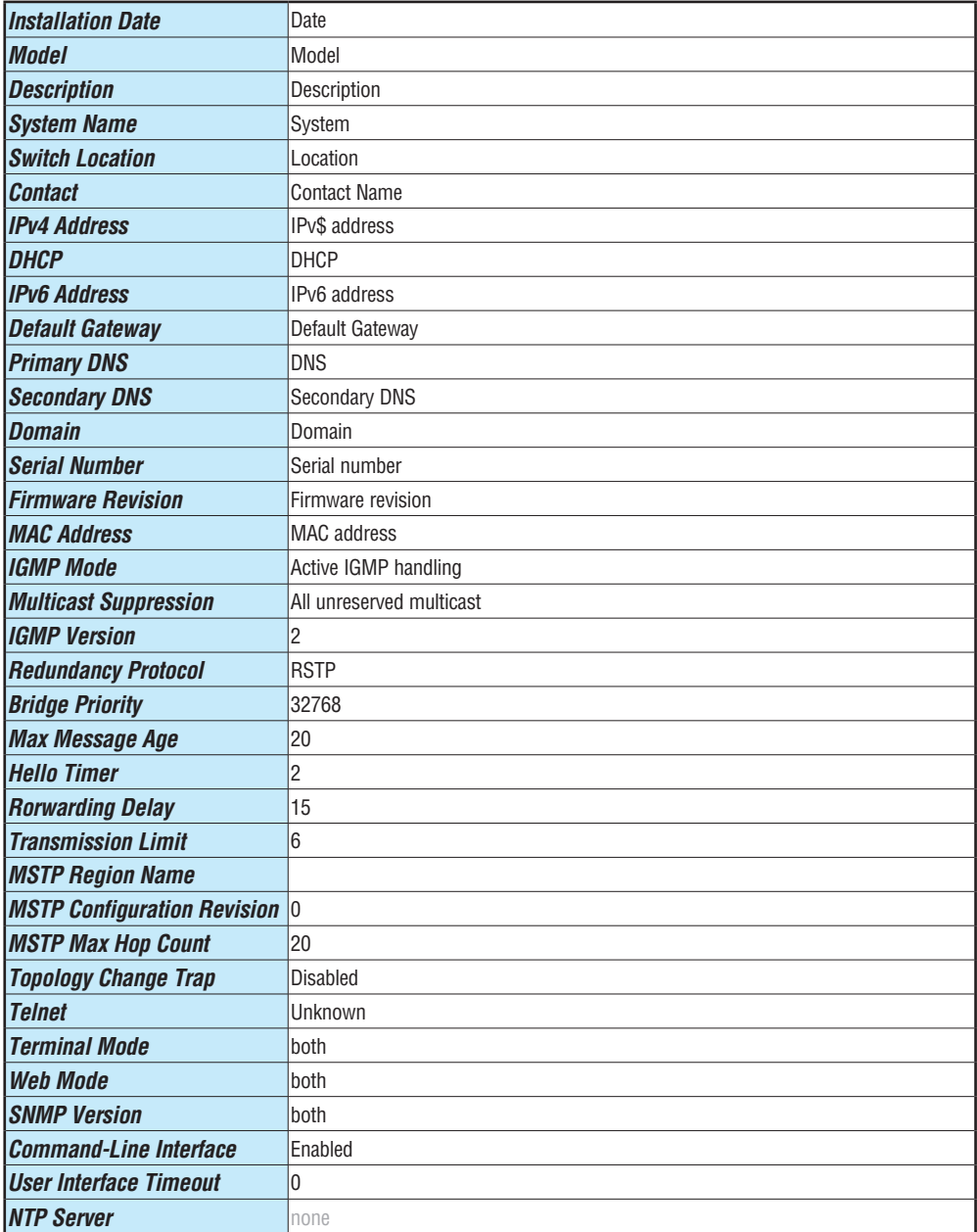

e.

#### **Alarm Configuration**

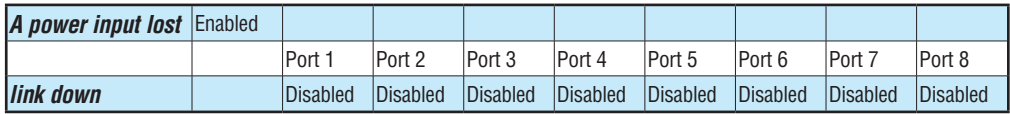

#### **Mirror Configuration**

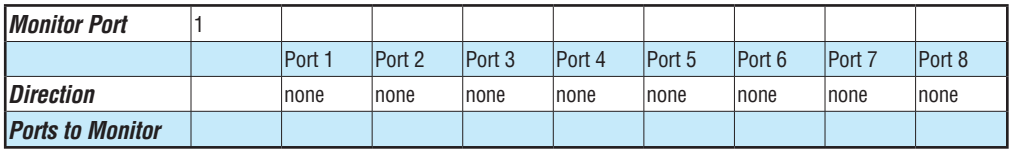

### **VLAN Configuration**

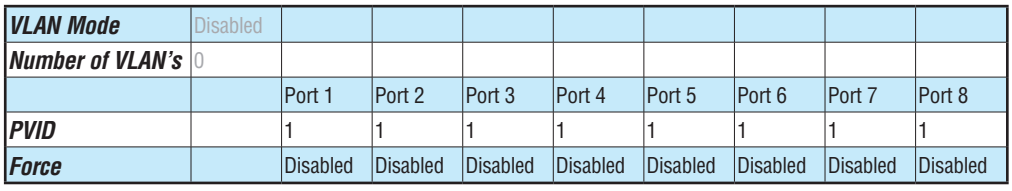

#### **Port Configuration**

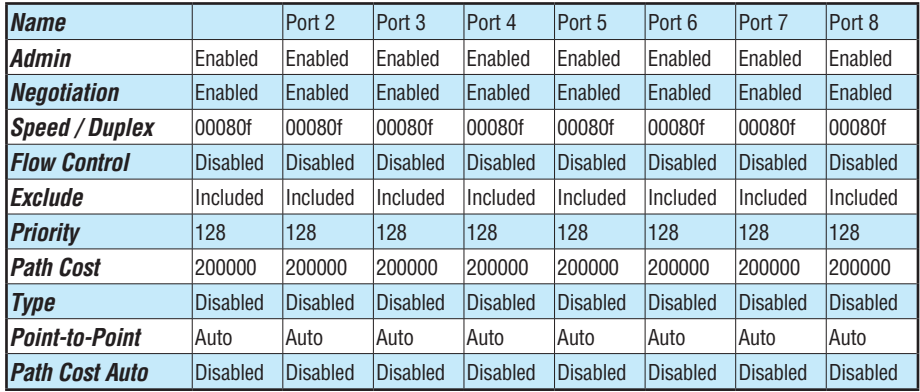

## **QOS Configuration**

**C-4**

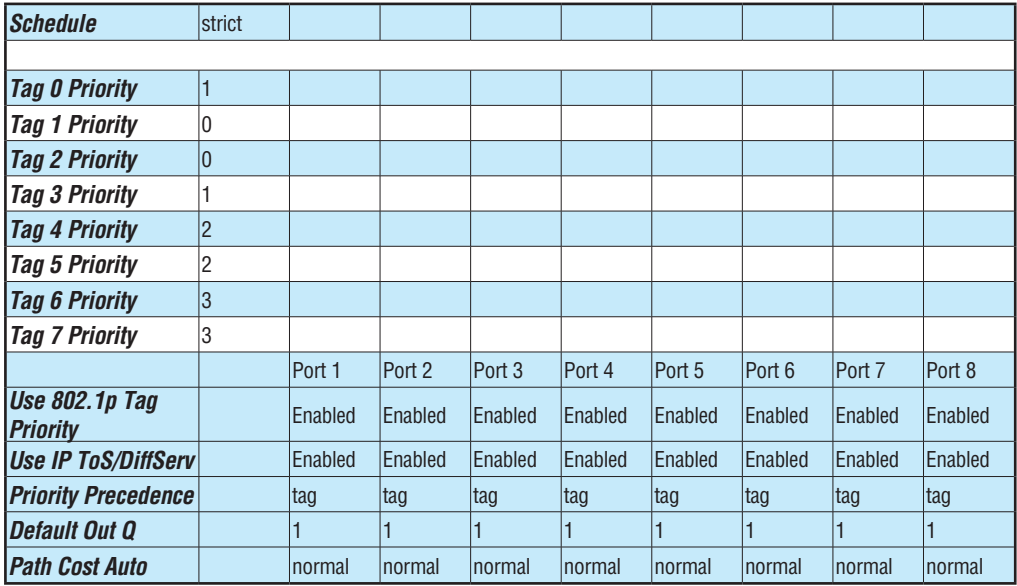